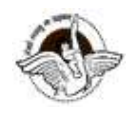

BAL BHARATI PUBLIC SCHOOL, PITAMPURA, DELHI – 110034

## SUBJECT: COMPUTER SCIENCE

## CLASS IX

## CHAPTER 6

## **ASSIGNMENT**

Week: Oct 5 to Oct 9, 2020

Number of Blocks : 01

Topic:HTML1 AND HTML2

- 1. \_\_\_\_\_\_\_\_\_ tag helps in inserting an image.
- 2. \_\_\_\_\_\_\_\_\_ attribute of <IMG>tag is used to provide alternate text for an image.
- 3. HTML tags are placed between \_\_\_\_\_\_\_\_\_ brackets
- 4. **Lang creates a bulleted list in HTML.**
- 5. <font> tag has  $\overline{a}$ , and  $\overline{a}$  attribites.
- 6. The tags that need both starting and ending tags are called
- 7. By default, an ordered list shows the list items in an **Example 20** order.
- 8. \_\_\_\_\_\_\_\_\_\_\_\_\_\_ and \_\_\_\_\_\_\_\_\_\_\_\_ are the tow main parts of a web page.
- 9. HTML tags are not
- 10. **allow visitors to navigate between Web sites by clicking on words,** phrases, and images.
- 11. By default, An unvisited link will be \_\_\_\_\_\_\_\_\_\_\_\_\_ .The default color will be \_\_\_\_\_\_\_\_\_. 12. \_\_\_\_\_\_\_\_refers to the type of linking which,on clicking,opens a document or web
- page in a new window.
- 13. The most important attribute of the  $\leq a$  element is the \_\_\_\_\_\_\_\_\_ attribute, which indicates the link's destination.
- 14. If you wish to specify the text of your web page in Chinese language,you will have to use the details attribute of <HTML>tag.

Q2 Write the HTML code for the following:

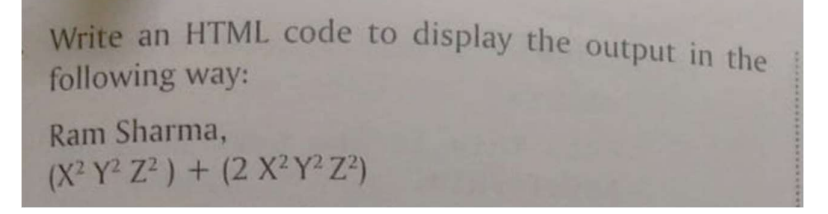

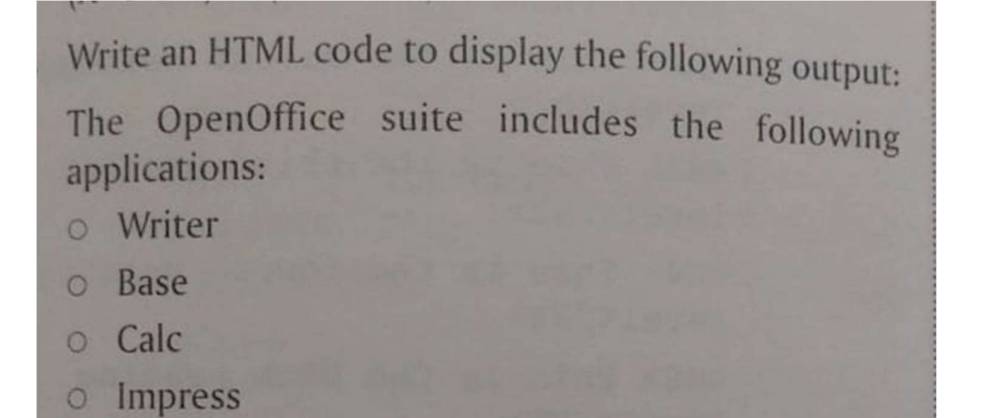

Write an HTML code to insert an image by providing the following parameters to their attributes:

 $Height = 400$  $Width = 500$ Alt= \*\*\*\*\* Hello \*\*\*\*\*\*